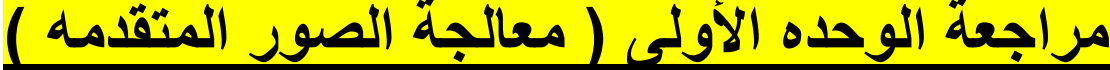

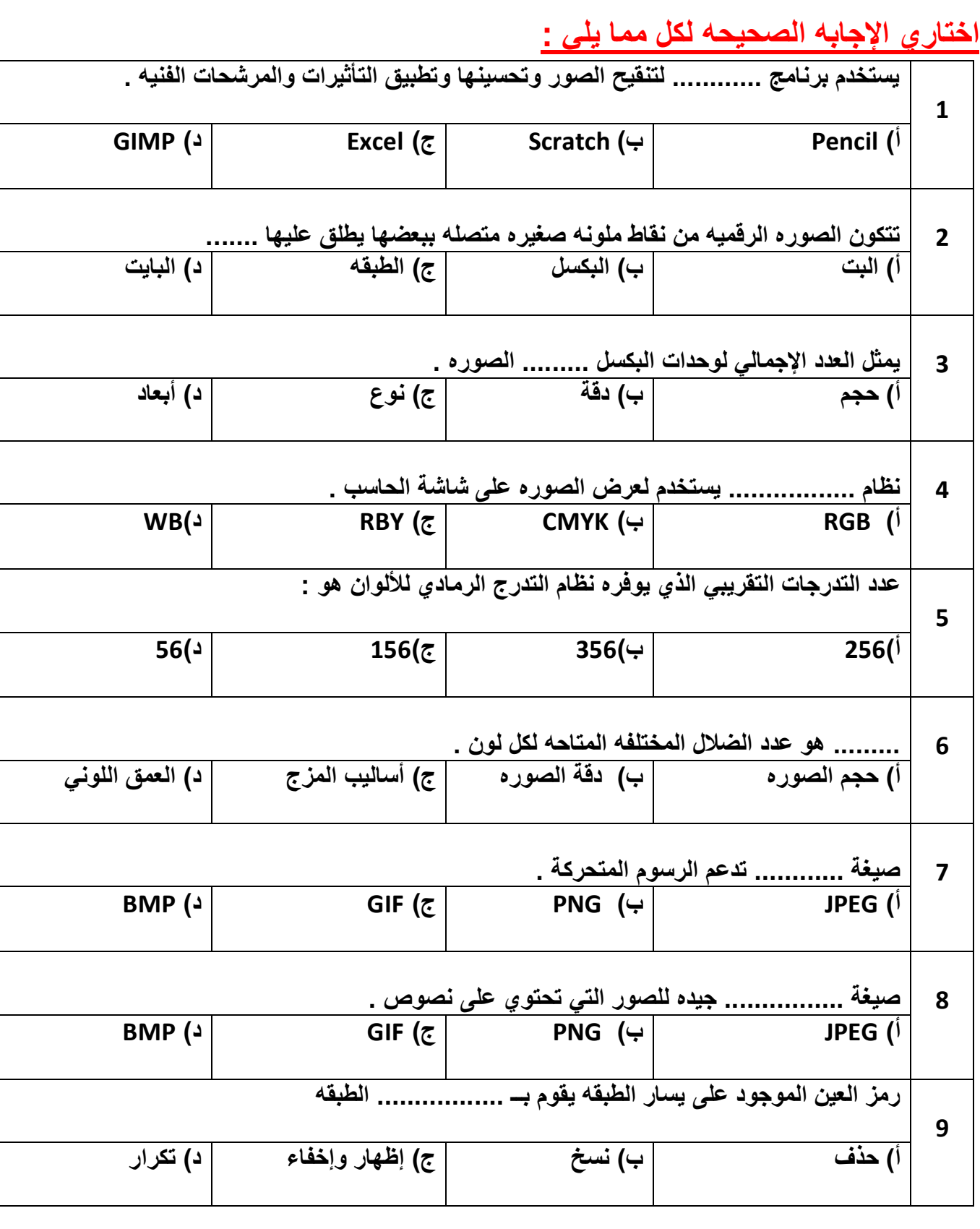

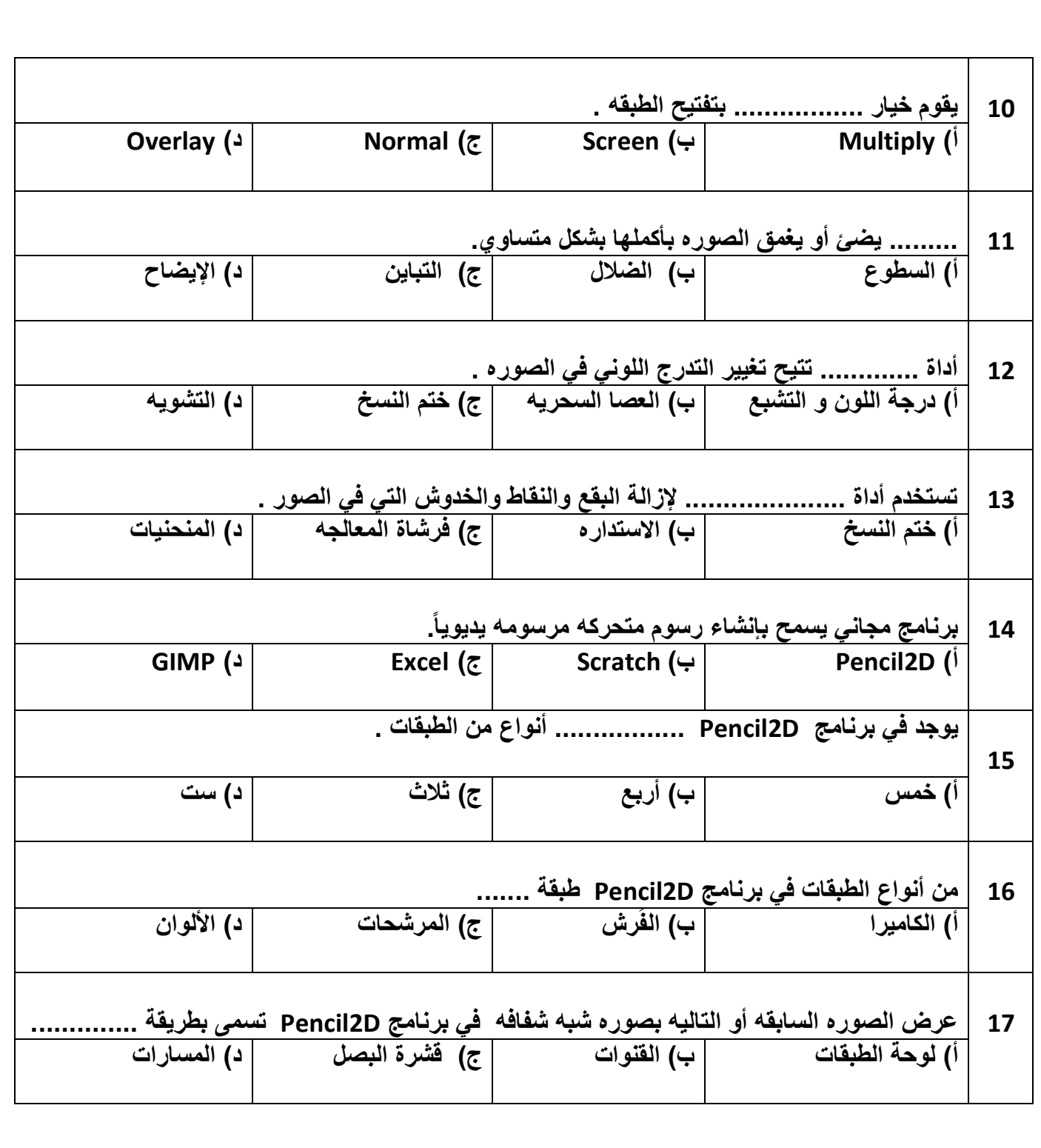

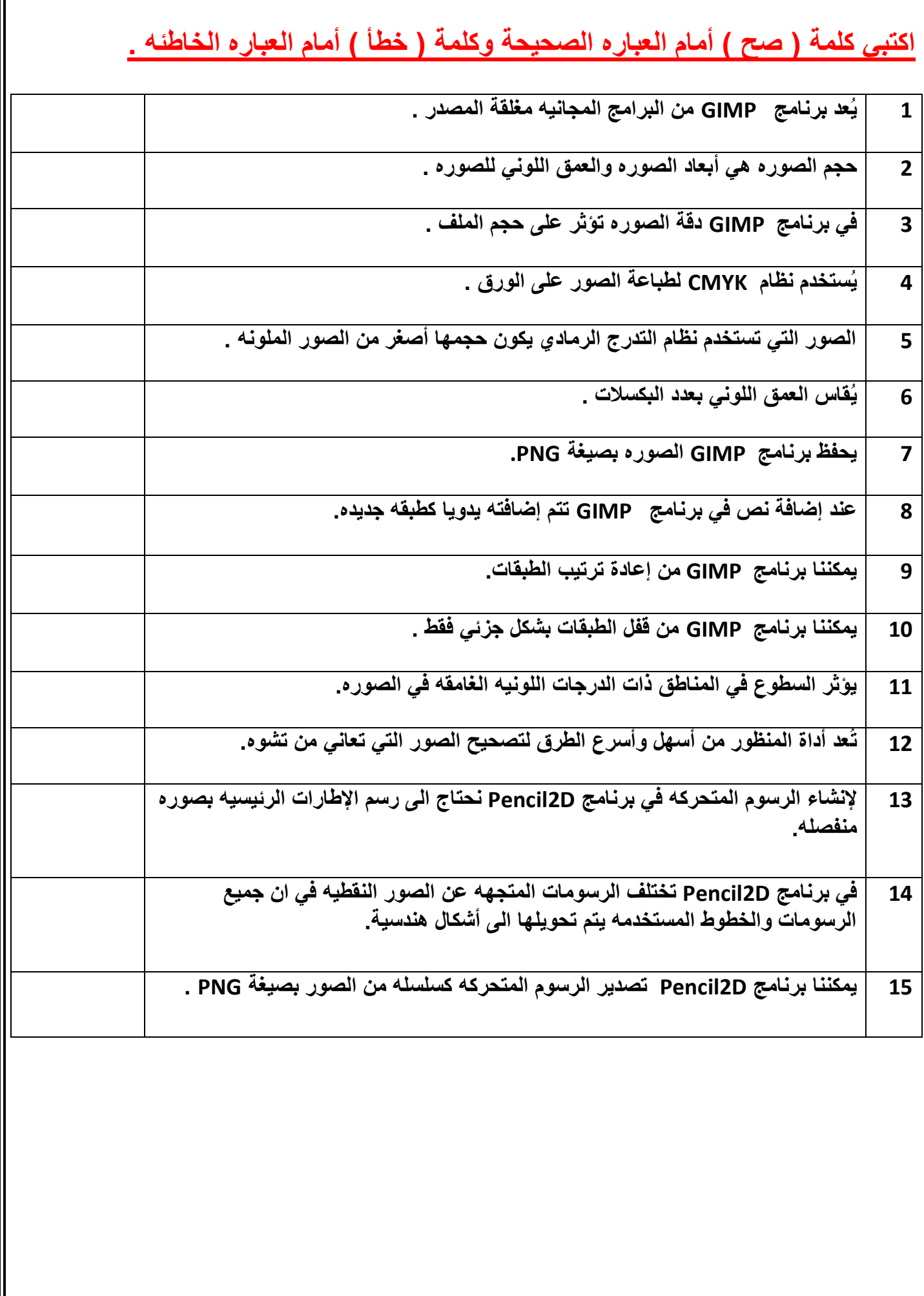

## **أكملي الفراغات التاليه مستعينه بشريط القوائم لبرنامج GIMP**

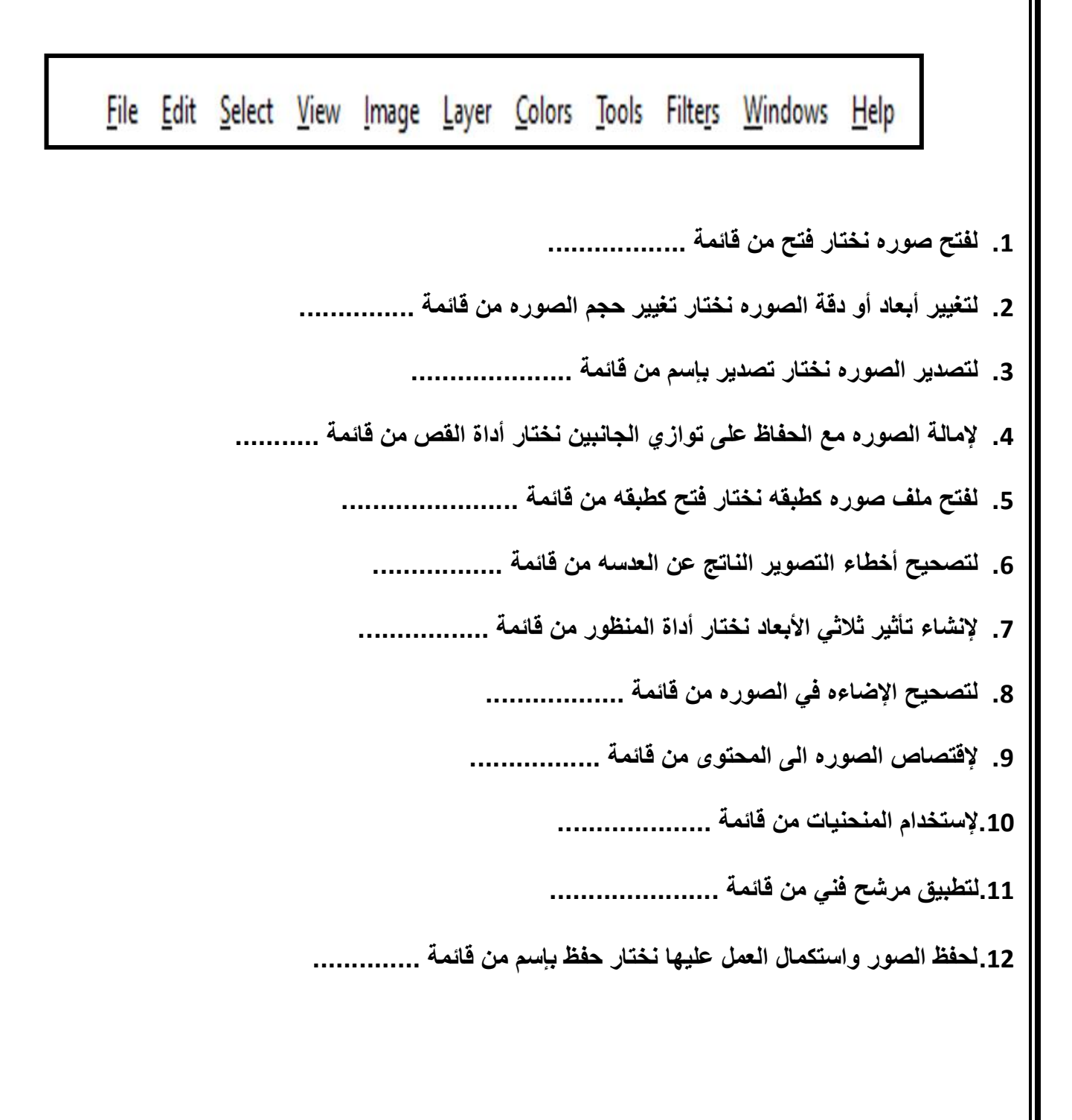

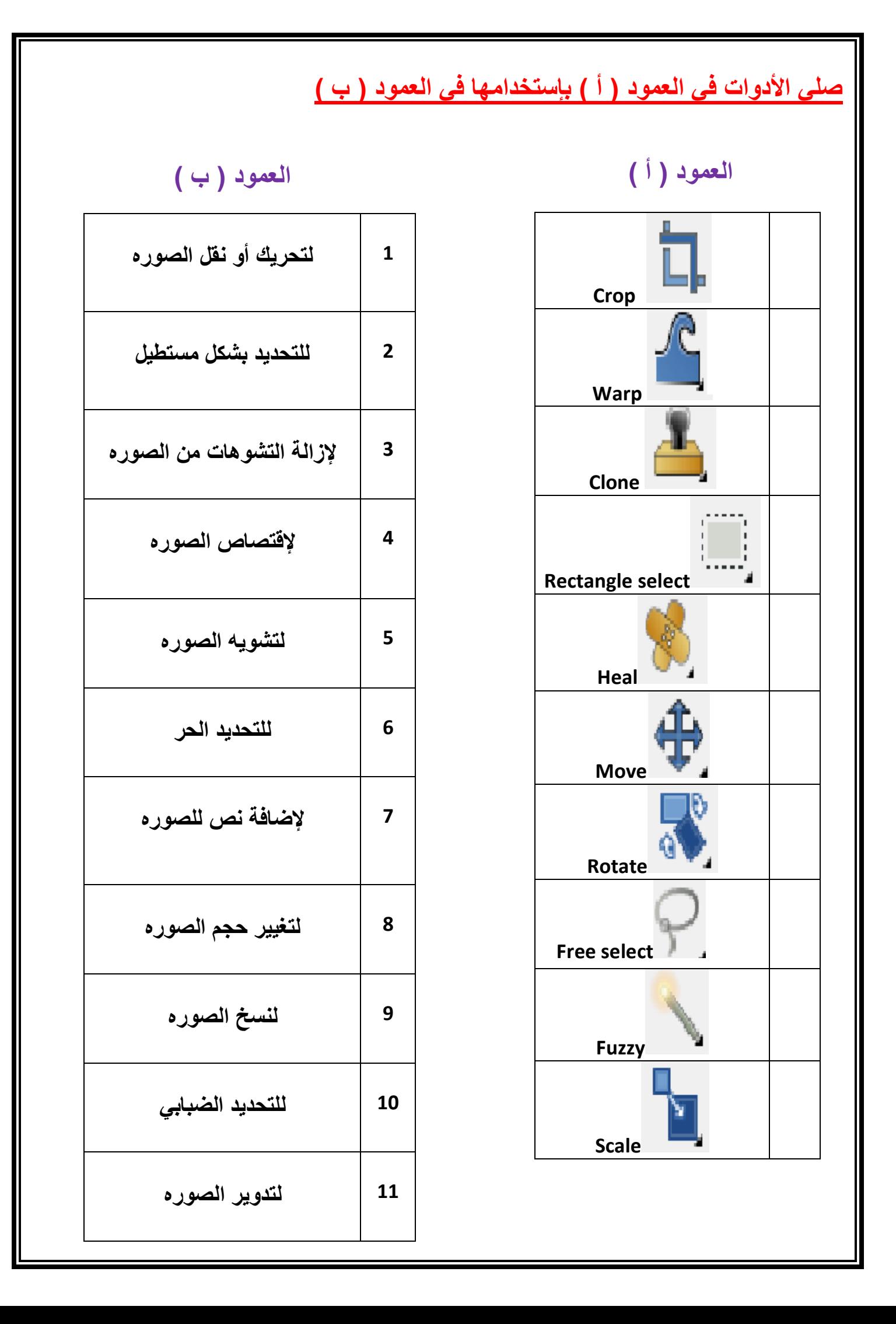